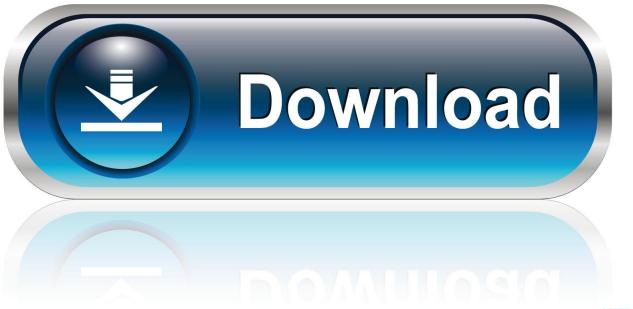

0-WEB.ru

Download Readyboost Windows 7 64 Bit

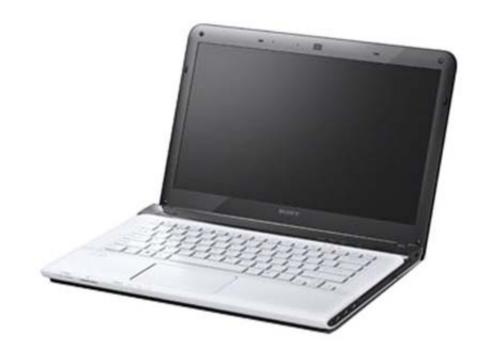

1/4

### Download Readyboost Windows 7 64 Bit

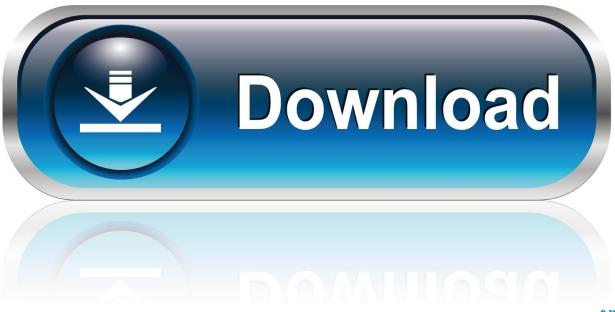

0-WEB.ru

If i go ahead I would be using the fastest available flash/SD I have 6GB of RAM current installed so will readyboost make any difference to boot / program load times? Will 2 x 2GB flash drives be quicker than 1 x 4GB or is the limitation on the motherboard? Would an SD card better than USB flash drive? I've also been doing a little research on the same topic and this is what I came up with.. Although the 32-bit version of Windows 7, can only recognize 3 5 GB of system memory (RAM), you can add up to 256 GB of flash memory.

- 1. readyboost windows 10
- 2. readyboost windows
- 3. readyboost windows 10 2020

I have a few questions regarding it before i put my hand in my pocket and buy anything. Also, the upgrade to 64 bit applications will give you more processing ReadyBoost Update for 64-Bit Windows 7 22 Feb, 2012 By: Robert Green Many users overlook this great utility, but all you need is an inexpensive memory card. I understand that on Windows 7 ReadyBoost can use For Windows 7, Microsoft has also made two big improvements to the ReadyBoost feature.

## readyboost windows 10

readyboost windows, readyboost windows 10, readyboost windows 10 download, readyboost windows 7, readyboost windows 10 2020, readyboost windows 10 ssd, readyboost windows 10 free download, readyboost windows 8.1, readyboost windows 10 maximum size, readyboost windows 10 sd card Banco Av Villas Credito Educativo

Readyboost on Windows 7 x64 I tried ready boost for myself on my laptop which runs Windows 7 (64-bit).. I'm thinking of bying 1 or more flash drives or an SD card to use with the readyboost function on by 64bit Windows 7 machine.. If you add the extra ram, and the 64 bit win 7 then you won't did the SD Card for readyboost. Set Excel As Default For Csv File Open Mac Os

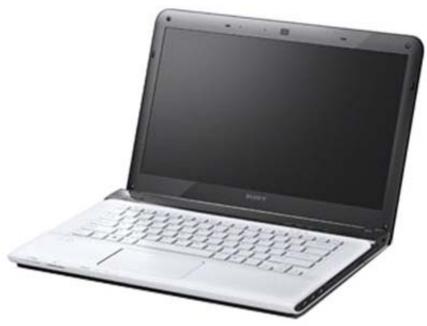

Que Yo Soy Para Ti Y Tu Eres Para Mi

#### Reggaeton

## readyboost windows

Compare Avast And Norton Internet Security For Mac

3/4

Download Lagu Bulk Text Sms Messaging Software For Mac

# readyboost windows 10 2020

Toshiba Satellite L755-16C Drivers Download Download full version

773a7aa168 New Plotter Only Has Postscript Driver For Mac

773a7aa168

Download Arduino Mac

4/4